# **Constants Lesson Outline**

- 1. Constants Lesson Outline
- 2. What is a Constant?
- 3. The Difference Between a Variable and a Constant
- 4. Categories of Constants: Literal & Named
- 5. Literal Constants
- 6. Literal Constant Example Program
- 7. Named Constants
- 8. Name Constant Example Program
- 9. The Value of a Named Constant Can't Be Changed
- 10. Why Literal Constants Are BAD BAD BAD
- 11. 1997 Tax Program with Numeric Literal Constants
- 12. 1999 Tax Program with Numeric Literal Constants
- 13. Why Named Constants Are Good
- 14. 1997 Tax Program with Named **Constants**
- 15. 1999 Tax Program with Named **Constants**

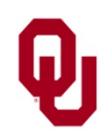

Constants Lesson  $\frac{1}{2}$  CS1313 Fall 2017

### **What is a Constant?**

**In mathematics**, a *constant* is a value that cannot change. **In programming**, a *constant* is like a variable, except that its value cannot change.

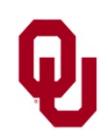

## **The Difference Between a Variable and a Constant**

The **difference** between a variable and a constant:

- a <u>variable</u>'s value can <u>vary</u>, but
- a **constant**'s value is **constant**.

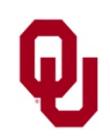

## **Categories of Constants: Literal & Named**

There are two categories of constants:

- *literal constants*, whose values are expressed **literally**;
- *named constants*, which have **names**.

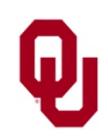

### **Literal Constants**

A *literal constant* is a constant whose value is expressed **literally**:

- int literal constants **EXAMPLES**: 5, 0, -127, +403298, -385092809
- $\blacksquare$  float literal constants **EXAMPLES**: 5.2, 0.0, -127.5, +403298.2348, -3.85092809e+08
- char literal constants **EXAMPLES**: 'A', '7', '?'
- character string literal constants **EXAMPLES**: "A", "Henry", "What's it to ya?"

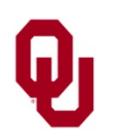

### **Literal Constant Example Program**

```
Constants Lesson
% cat tax1997_literal.c
#include <stdio.h>
int main ()
{ /* main */
    float income, tax;
    printf("I'm going to calculate the federal income\n");
    printf(" tax on your 1997 income.\n\ln");
    printf("What was your 1997 income in dollars?\n");
    scanf("%f", &income);
    \text{tax} = (\text{income} - (4150.0 + 2650.0)) * 0.15;printf("The 1997 federal income tax on $%2.2f\n", income);
    printf(" was $2.2f.\n\times", tax);
} /* main */
% gcc -o tax1997_literal tax1997_literal.c
% tax1997_literal
I'm going to calculate the federal income
  tax on your 1997 income.
What was your 1997 income in dollars?
20000
The 1997 federal income tax on $20000.00
  was $1980.00.
```
A *named constant* is a constant that has a name.

- A named constant is **exactly like a variable, except** that its value is set at compile time (by initializing it) and **CANNOT** change at runtime.
- A named constant is **exactly like a literal constant, except** that it **HAS A NAME**.

In a named constant declaration, we indicate that it's a constant via the const *attribute*, and we **MUST** initialize it: const float pi = 3.1415926;

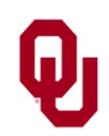

### **Name Constant Example Program**

```
% cat circlecalc.c
#include <stdio.h>
int main ()
\{ /* main */
    const float pi = 3.1415926;
    const float diameter factor = 2.0;float radius, circumference, area;
   printf("I'm going to calculate a circle's\n");
   printf(" circumference and area.\n");
   printf("What's the radius of the circle?\n");
    scanf("%f", &radius);
    circumference = pi * radius * diameter factor;
    area = pi * radius * radius;
   printf("The circumference is %f\n", circumference);
   printf(" and the area is f.\n\infty, area);
} /* main */
% gcc -o circlecalc circlecalc.c
% circlecalc
I'm going to calculate a circle's
 circumference and area.
What's the radius of the circle?
5
The circumference is 31.415924
 and the area is 78.539810.
```
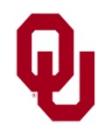

Constants Lesson  $CS1313$  Fall 2017

## **The Value of a Named Constant Can't Be Changed**

#### % **cat constassign.c**

```
#include <stdio.h>
```

```
int main ()
\{ /* main */
    const float pi = 3.1415926;
   pi = 3.0;
```

```
} / * main */
```
#### % **gcc -o constassign constassign.c**

constassign.c: In function 'main': constassign.c:7: error: assignment of read-only variable 'pi'

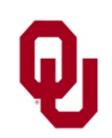

## **Why Literal Constants Are BAD BAD BAD**

When you embed numeric literal constants in the body of your program, you make it **much harder** to *maintain* and *upgrade* your program.

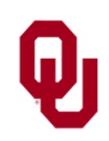

### **1997 Tax Program with Numeric Literal Constants**

```
% cat tax1997_literal.c
#include <stdio.h>
int main ()
\{ /* main */
    float income, tax;
    printf("I'm going to calculate the federal income\n");
    printf(" tax on your 1997 income.\n\ln");
    printf("What was your 1997 income in dollars?\n");
    scanf("%f", &income);
    \text{tax} = (\text{income} - (4150.0 + 2650.0)) * 0.15;printf("The 1997 federal income tax on $%2.2f\n", income);
    printf(" was $2.2f.\nT', tax;
} / *<sup>-</sup> main */% gcc -o tax1997_literal tax1997_literal.c
% tax1997_literal
I'm going to calculate the federal income
  tax on your 1997 income.
What was your 1997 income in dollars?
20000
The 1997 federal income tax on $20000.00
  was $1980.00.
```
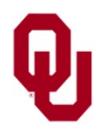

Constants Lesson  $CS1313$  Fall 2017 11

### **1999 Tax Program with Numeric Literal Constants**

```
% cat tax1999_literal.c
#include <stdio.h>
int main ()
\{ /* main */
    float income, tax;
    printf("I'm going to calculate the federal income\n");
    printf(" tax on your 1999 income.\n");
    printf("What was your 1999 income in dollars?\n");
    scanf("%f", &income);
    tax = (income - (4300.0 + 2750.0)) * 0.15;
    printf("The 1999 federal income tax on $%2.2f\n", income);
    printf(" \text{was } $2.2f. \n\pi", tax);
} / * \overline{main} * /% gcc -o tax1999_literal tax1999_literal.c
% tax1999_literal
I'm going to calculate the federal income
  tax on your 1999 income.
What was your 1999 income in dollars?
20000
The 1999 federal income tax on $20000.00
 was $1942.50.
```
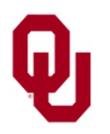

Constants Lesson  $\frac{12}{2}$ 

## **Why Named Constants Are Good**

When you use named constants in the body of your program instead of literal constants, you **isolate** the constant values in the declaration section, making them **trivial** to find and to change.

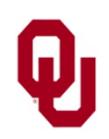

### **1997 Tax Program with Named Constants**

```
% cat tax1997_named.c
#include <stdio.h>
int main ()
\{ /* main */
    const float standard_deduction = 4150.0;
    const float single exemption = 2650.0;const float tax rate = 0.15;
    const int tax year = 1997;
    float income, tax;
    printf("I'm going to calculate the federal income \text{tax}\n\cdot\text{n'});
    printf(" on your d income. \n", tax year);
    printf("What was your %d income in dollars?\n", tax_year);
    scanf("%f", &income);
    tax = (income - (standard deduction + single exemption)) * tax rate;
    printf("The %d federal income tax on $%2.2f\n", tax year, income);
    printf(" was \frac{2}{2}.2f.\n", tax);
} /* main */
% gcc -o tax1997_named tax1997_named.c
% tax1997_named
I'm going to calculate the federal income tax
  on your 1997 income.
What was your 1997 income in dollars?
20000
The 1997 federal income tax on $20000.00
  was $1980.00.
```
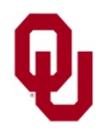

Constants Lesson  $\frac{14}{14}$ 

### **1999 Tax Program with Named Constants**

```
% cat tax1999_named.c
#include <stdio.h>
int main ()
\{ /* main */
    const float standard_deduction = 4300.0;
    const float single_exemption = 2750.0;
    const float tax rate = 0.15;
    const int tax_year = 1999;
    float income, tax;
    printf("I'm going to calculate the federal income \text{tax}\n\cdot\text{n}");
    printf(" on your d income. \n", tax year);
    printf("What was your %d income in dollars?\n", tax_year);
    scanf("%f", &income);
    tax = (income - (standard deduction + single exemption)) * tax rate;
    printf("The %d federal income tax on $%2.2f\n", tax year, income);
    printf(" was \frac{2}{2}.2f.\n", tax);
} /* main */
% gcc -o tax1999_named tax1999_named.c
% tax1999_named
I'm going to calculate the federal income tax
  on your 1999 income.
What was your 1999 income in dollars?
20000
The 1999 federal income tax on $20000.00
  was $1942.50.
```
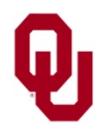

Constants Lesson  $\frac{15}{15}$